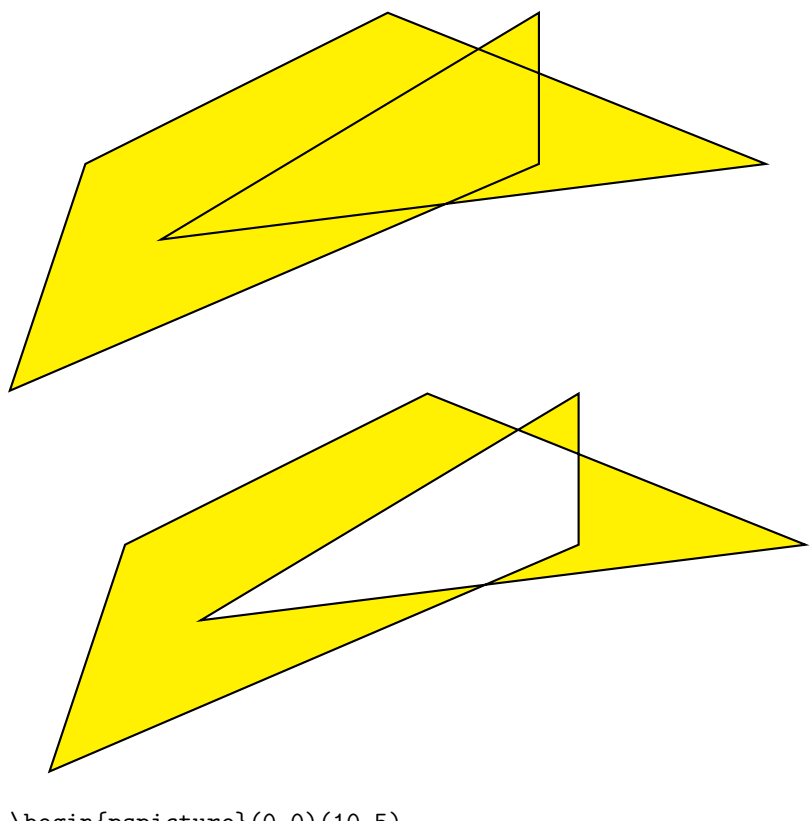

```
\begin{pspicture}(0,0)(10,5)
    \pspolygon[fillstyle=solid,fillcolor=yellow]%
(7,3)(0,0)(1,3)(5,5)(10,3)(2,2)(7,5)(7,3)\end{pspicture}
```

```
\begin{pspicture}(0,0)(10,5)
    \pspolygon[fillstyle=eofill,fillcolor=yellow]%
(7,3)(0,0)(1,3)(5,5)(10,3)(2,2)(7,5)(7,3)\end{pspicture}
```